# SymPy — matematyka symboliczna w Pythonie

### Mateusz Paprocki <mattpap@gmail.com>

Continuum Analytics, Inc.

30 listopada 2015

Python operuje na liczbach zmiennoprzecinkowych (IEEE-754):

```
In[1]: import math
In [2]: math.sart (3)
```
### 1.7320508075688772

W matematyce symbolicznej operujemy na liczbach i symbolach:

```
In[3]: import sympy
In [4]: sympy.sqrt(3)
```
 $In [5]: -4. evalf()$ 

### 1.73205080756888

√ 3

```
In [6]: 4. evalf(n=50)
```
1.7320508075688772935274463415058723669428052538104

Dokładne wyniki

```
In [7]: math.sqrt(3) **22.9999999999999996
In [8]: sympy.sqrt(3) **23
In [9]: 1 - math.sin(math.pi)0.9999999999999999
In [10]: 1 - sympy.sin(sympy.pi)1
```
Operacje na symbolach i wyrażeniach

```
In [11]: x**2 - 1NameError: name 'x' is not defined
In [12]: f = lambda x: x**2 - 1In[13]: f (10)
                                  99
In [14]: sympy \cdot var('x')x
In [15]: x**2 - 1x^2 - 1In [16]: .. subs (x, 10)99
In [17]: sympy.factor (-15)(x-1)(x+1)
```
4 z 21

Wzory ogólne

```
In [18]: sum([i for i in range(0, 10+1) ])55
In [19]: n, k = sympy.symbols ('n, k')In [20]: sympy.summation (k, (k, 0, n))n
2
                                     \frac{n^2}{2} + \frac{n}{2}2
In [21]: . subs(n, 10)
```
55

## Matematyka w Pythonie

• moduł math

- wbudowany moduł matematyczny
- podstawowe operacje na liczbach zmiennoprzecinkowych
- NumPy, SciPy
	- biblioteki numeryczne (macierze, optymalizacja)
- Swiginac, Pynac, ...
	- $\circ$  warstwa abstrakcji nad biblioteka GiNaC (C++)
	- duża wydajność, ale mała funkcjonalność
	- trudne w rozwijaniu

• Sage

- kompletny system algebry komputerowej
- podstawowy instalator to 0.8-1.4 GB (Linux 64)
- zawiera SymPy
- SymPy

# Dlaczego SymPy?

Istnieje wiele systemów matematycznych:

- systemy komercyjne:
	- Mathematica, Maple, Magma, . . .
- systemy Open Source:
	- AXIOM, GiNaC, Maxima, PARI, Sage, Singular, Yacas, . . .

- większość wymyśla swój własny język programowania
- trudna lub niemożliwa rozbudowa systemu i naprawa błędów
- systemy komercyjne są bardzo kosztowne

# Dlaczego SymPy?

Istnieje wiele systemów matematycznych:

- systemy komercyjne:
	- Mathematica, Maple, Magma, . . .
- systemy Open Source:
	- AXIOM, GiNaC, Maxima, PARI, Sage, Singular, Yacas, . . .

Problemy:

- większość wymyśla swój własny język programowania
- trudna lub niemożliwa rozbudowa systemu i naprawa błędów
- systemy komercyjne są bardzo kosztowne

# Co to jest SymPy?

- biblioteka pisana w Pythonie
	- import sympy i możemy całkować
	- bez nowego środowiska, języka, ...
	- bez rozszerzeń kompilowanych
	- brak obligatoryjnych zależności (poza mpmath)
	- działa dowolnej platformie (Jython)
- prostota architektury
	- kod w bibliotece oraz REPL nie powinny się (bardzo) różnić
	- łatwość w rozbudowie na dowolnym poziomie
- szeroka funkcjonalność
	- obsługa najważniejszych gałęzi matematyki
	- wspieranie zaawansowanych metod i algorytmów
	- integracja z IPython/Jupiter, NumPy, . . .
- liberalna licencja: BSD
- 2006–teraz (Ondřej Čertík, od 2011 Aaron Meurer)
- 400 autorów
- 450+ tysięcy linii kodu, testów i dokumentacji
- wykonanie testów (na Travis CI) trwa średnio 9 godzin
- 48 projektów (45 studentów) w Google Summer of Code

### Możliwości

#### • **podstawowe możlowści**

- podstawowa arytmetyka: +, -, \*, /, \*\*
- liczby dowolnej precyzji<br>○ rozwijanie wyrażeń
- rozwijanie wyrażeń
- $\frac{O}{O}$  podstawianie wyrażeń
- upraszczanie/przekształcanie wyrażeń
- dopasowywanie do wzorców
- wyrażenia nieprzemienne
- stałe matematyczne (π, *<sup>e</sup>*, złoty podział)

#### • **funkcje**

- elementarne (trygonometryczne, hiperboliczne, wykładnicza, logarytmy)
- kombinatoryczne, całkowitoliczbowe (*n*!, liczby Stirlinga)
- $\frac{1}{2}$  komponenty liczb zespolonych  $(\Re x, \Im x, |x|)$
- wielomiany specjalne (cyklotomiczne, Czebyszewa)
- harmoniki sferyczne<br>○ inne funkcje specialn
- inne funkcje specjalne (Γ(*x*), <sup>ζ</sup>(*x*))

#### • **analiza matematyczna**

- różniczkowanie
- całkowanie
- granice
- szeregi (Taylor, Laurent, Puiseux)

#### • **algebra wielomianów**

- artymetyka, największy wspólny dzielnik
- rozkład na czynniki
- rozkład bezkwadratowy
- bazy Gröbnera
- rozkład na ułamki proste
- wyróżnik i rugownik
- izolacja pierwiastków

#### • **rozwiązywanie równań**

- równania wielomianowe
- równania algebraiczne<br>○ równania transcendent
- równania transcendentalne
- równania różniczkowe<br>○ równania różnicowe
- równania różnicowe<br>○ równania diofantyca
- równania diofantyczne
- równania zadane przedziałami
- układy równań
- nierówności

#### • **kombinatoryka**

- permutacje, kombinacje, partycje, podzbiory
- grupy permutacji (wielościany, kostka Rubkika)
- kody Prüfera, Graya

## Więcej możliwości

#### • **matematyka dyskretna**

- współczynniki dwumianowe<br>○ funkcje binergeometryczne
- funkcje hipergeometryczne
- sumy i produkty (skończone i nieskończone)

#### • **teoria liczb**

- $\circ$  generowanie i rozpoznawanie liczb pierwszych<br>O rozkład liczb całkowitych na czynniki
- $\overline{O}$  rozkład liczb całkowitych na czynniki
- ułamki łańcuchowe

#### • **macierze**

- $\circ$  arytmetyka, odwracanie macierzy
- wartości i wektory własne<br>○ wielomian charakterystycz
- wielomian charakterystyczny<br>○ wszpocznik
- wyznacznik

#### • **Geometry**

- $\overline{O}$  punkty, linie, segmenty, elipsy, wielokąty, ...
- przecinanie się, styczność, podobieństwo figur

#### • **fizyka**

- iednostki miar (analiza wymiarowa)
- stałe fizyczne<br>○ mechanika kla
- mechanika klasyczne (dynamika bryły sztywnej)
- mechanika kwantowa (algebry Pauliego, algorytm Shora)
- optyka

#### • **statystyka i rachunek prawdopodobieństwa**

◦ rozkłady prawdopodobieństwa

#### • **wyświetlanie wyrażeń**

- 2D ASCII/Unicode
- LaTeX, MathML
- integracja z IPython/Jupyter notebook
- generacja kodu: C, Fortran, Python, JavaScript

#### • **rysowanie wykresów**

- $\frac{O}{O}$  2D i 3D
- krzywe parametryczne<br>○ figury geometryczne
- figury geometryczne

# Przykłady

Podstawowa arytmetyka

SymPy automatycznie stosuje podstawowe transformacje:

```
In [1]: 1 + x - y - y - x**2/x, exp(1), sin(0)(−2y + 1, e, 0)
```
Zaawansowane transformacje aplikowane są manualnie:

```
In [2]: sin(x) ** 2 + cos(x) ** 2
                            \sin^2(x) + \cos^2(x)In [3]: simplify ()
```
1

## Przykłady

Całkowanie i różniczkowanie

In $[1]$ : integrate ( $sin(x*y*z)$ , x, y)

$$
\begin{cases}\n0 & \text{for } yz = 0 \\
-\frac{1}{z} \left( -\log\left( xyz \right) + \frac{1}{2} \log\left( x^2 y^2 z^2 \right) + \text{Ci} \left( xyz \right) \right) & \text{otherwise}\n\end{cases}
$$

$$
\text{In [2]: diff}(\_, x, y)
$$

$$
\begin{cases}\n0 & \text{for } yz = 0 \\
\sin (xyz) & \text{otherwise}\n\end{cases}
$$

In[3]: \_1 . subs ({ y: 0, z: 0})

### 0

In[4]: \_1 . args [1]. expr . subs ({ y: 0, z: 0})

### NaN

### Przykłady

Granice i szeregi

 $In [1]:$  lim = Limit  $((1 + 1/n) * *n, n, oo)$  $In [2]: Eq (  $lim, lim. \dot{A}$$  $\lim_{n\to\infty} \left(1+\frac{1}{n}\right)$ *n*  $\bigg)^n = e$  $In [3]:$  limit  $( \log (2 + \sqrt{2} \cdot \tan(x)) * \sqrt{2} \cdot \sin(1/x))$ , x, 0)  $log(2)$ 

In $[4]$ : series $(\sin(\cos(x**2))$ , x, n=10)

$$
\sin\left(1\right)-\frac{\mathsf{x}^{4}}{2}\cos\left(1\right)+\mathsf{x}^{8}\left(-\frac{1}{8}\sin\left(1\right)+\frac{1}{24}\cos\left(1\right)\right)+\mathcal{O}\left(\mathsf{x}^{10}\right)
$$

 $In [5]: summation (1/x**n, (n, 0, oo))$ 

$$
\begin{cases} \frac{1}{1-\frac{1}{x}} & \text{for } \left|\frac{1}{x}\right| < 1\\ \sum_{n=0}^{\infty} x^{-n} & \text{otherwise} \end{cases}
$$

14 z 21

liczby Pythona vs. liczby SymPy

 $In [1]: 1/2$ 

### 0

 $In [2]:$  Rational  $(1, 2), S(1)/2, S("1/2")$ , S. Half  $\sqrt{1}$  $\frac{1}{2}$ ,  $\frac{1}{2}$  $\frac{1}{2}$ ,  $\frac{1}{2}$  $\frac{1}{2}$ ,  $\frac{1}{2}$ 2  $\setminus$ 

In[3]: 1.23456789123456789

1.234567891234568

In[4]: Float (1.23456789123456789)

1.23456789123457

1.23456789123456789

liczby Pythona vs. liczby SymPy

 $In [1]: 1/2$ 

### 0

 $In [2]:$  Rational  $(1, 2), S(1)/2, S("1/2")$ , S. Half

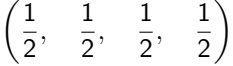

In[3]: 1.23456789123456789

### 1.234567891234568

In[4]: Float (1.23456789123456789)

1.23456789123457

In[5]: Float (" 1.23456789123456789 ")

1.23456789123456789

porównywanie wyrażeń

 $In [1]: (x + 1) **2 == x **2 + 2*x + 1$ False  $In [2]: (x + 1)**2 == (x + 1)**2$ True  $In [3]:$  simplify  $((x + 1)*2 - x**2 + 2*x + 1) == 0$ True  $In [4]: Eq (( x + 1) **2, x **2 + 2* x + 1)$  $(x+1)^2 = x^2 + 2x + 1$ 

porównywanie wyrażeń

 $In [1]: (x + 1) **2 == x **2 + 2*x + 1$ False  $In [2]: (x + 1)**2 == (x + 1)**2$ True  $In [3]:$  simplify  $((x + 1)*2 - x**2 + 2*x + 1) == 0$ True  $In [4]: Eq (( x + 1) **2, x **2 + 2 *x + 1)$  $(x+1)^2 = x^2 + 2x + 1$ 

limit rekurencji i pamięć podręczna

```
In[1]: from sympy . core . cache import clear_cache
In [2]: horner_poly = lambda n: horner (sum ([x**i for i in range (n) ]))
In<sup>[3]</sup>: clear cache (): horner poly (70). subs (x, 1)70
In [4]: clear\_cache(); horner_poly(71). subs(x, 1)
RuntimeError : maximum recursion depth exceeded
In[6]: sys . setrecursionlimit (2* sys . getrecursionlimit ())
In [7]: clear cache (): horner poly (142). subs (x, 1)In [8]: clear cache (): horner poly (143). subs (x, 1)
```
limit rekurencji i pamięć podręczna

```
In[1]: from sympy . core . cache import clear_cache
In [2]: horner_poly = lambda n: horner (sum ([x**i for i in range (n) ]))
In<sup>[3]</sup>: clear cache (): horner poly (70). subs (x, 1)70
In [4]: clear<sub>-</sub>cache (); horner_poly(71).subs(x, 1)
RuntimeError : maximum recursion depth exceeded
In[5]: import sys
In[6]: sys . setrecursionlimit (2* sys . getrecursionlimit ())
In [7]: clear\_cache(); horner_poly (142). subs(x, 1)142
In [8]: clear\_cache(); horner_poly (143).subs(x, 1)RuntimeError : maximum recursion depth exceeded
```
## Informacje kontaktowe

- Strona główna projektu:
	- www.sympy.org
- Dokumentacja:
	- docs.sympy.org
	- wiki.sympy.org
- Strony dodatkowe:
	- live.sympy.org, gamma.sympy.org
	- try.jupyter.org
- Lista mailingowa:
	- sympy@googlegroups.com
- Kanał IRC:
	- #sympy na FreeNode
- Repozytorium git:

git clone git://github.com/sympy/sympy.git

## Dodatkowe materiały

- [SymPy tutorial](http://mattpap.github.com/scipy-2011-tutorial/html/index.html) at SciPy 2011
- [SymPy tutorial](http://certik.github.io/scipy-2013-tutorial/html/index.html) at SciPy 2013 [\(video\)](https://www.youtube.com/watch?v=dAgShwIx72c)
- [PyDy tutorial](https://github.com/pydy/pydy-tutorial-human-standing) at SciPy 2015 [\(video\)](https://www.youtube.com/watch?v=mdo2NYtA-xY)

### Moja rola w projekcie

- pracuję nad SymPy od marca 2007 roku
- student w Google Summer of Code 2007
	- algorytmy rozwiązywania równań rekurencyjnych
	- algorytmy sumowania nieoznaczonego i oznaczonego
- no i tak już zostało:
	- algorytmy całkowania
	- wielomiany, struktury algebraiczne
	- przekształcanie/upraszczanie wyrażeń
	- $^{\circ}$  . . .
- poza tym:
	- mentor w Google Summer of Code 2009, 2010, 2011, 2013
	- praca dyplomowa (Politechnika Wrocławska)
	- konferencje (SciPy, EuroScipy, SciPy.In, PyCon.Pl, py4science)

# Dziękuję za uwagę!

Pytania, uwagi, dyskusja . . .

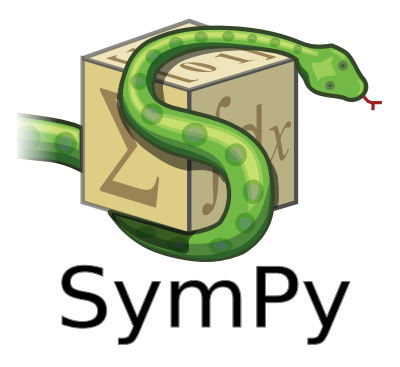